# **Hd Video Converter Mac**

**M Woodhall**

 *Kindle Fire HD: The Missing Manual* Peter Meyers,2013-01-23 Amazon's Kindle Fire HD combines the most popular e-reader and tablet features in one sleek package, and with this entertaining guide, you'll master everything the Fire has to offer. With loads of illustrations, step-by-step instructions, and savvy tips, you'll learn how to manage your media library in the cloud, find the coolest apps, and make the most of your Kindle Fire experience—no matter which model you choose. The important stuff you need to know: Read all about it. Find ebooks and newspapers in the Kindle Store, and add your own books and magazines. Use great new features. Discover Amazon's X-Ray service, and parental controls for individual users. Take in a show. Watch movies and TV series, and display your photos and videos. Go online. Browse the Web and manage email with Wi-Fi and 4D LTE. Fill up your jukebox. Listen to your favorite music from Amazon and iTunes. Load up on apps. Get popular games, guides, and references with Amazon's Apps for Android. Get to work. Read PDFs, Word files, Excel spreadsheets, and other docs.

 Ultimate Guide to YouTube for Business The Staff of Entrepreneur Media,Jason R. Rich,2018-03-27 Reel in the Profits with YouTube YouTube delivers more than a billion minutes of streaming content to 1.3 billion active users every day. That's equivalent to one-third of all internet users and at least a billion reasons to start creating videos that promote your business, brand, products, and services today. Entrepreneur Magazine's

Ultimate Guide to YouTube for Business is the video marketing blueprint you need to create videos that educate, entertain, and inspire viewers to take action. You'll learn how to plan, edit, promote, and share your videos with the public, as well as how to leverage YouTube's tools to help spotlight your business and your products without spending a fortune. From video production to promotion, this guide shares the battle-tested strategies and tried-andtrue advice from successful YouTube experts to help you: Set up your channel and become a YouTube Partner to start monetizing your videos Create a virtual community that uses and loves your products Cater your videos to your target audience at every stage—pre-production, production, post-production, and promotion Drive traffic to your channel, website, or social media with optimized video titles, tags, playlists, and more Promote your YouTube videos using Facebook, Twitter, Google+, and other social sites Make a video go viral with the help of blogs, websites, and other online resources Find out what a YouTube channel can do for you as you learn to create your channel, leverage it as a marketing tool, and maximize your return on investment.

 **iPad: The Missing Manual** J.D. Biersdorfer,2010-05-18 The iPad 2 is faster, lighter, and more versatile than its predecessor, but there's still no printed guide to using its amazing features. That's where this full-color Missing Manual comes in. Learn how to stream HD video, make video calls, manage your email, surf the Web, listen to music, play games, and maybe even do a little iWork. This is the book that should have been in the box. Build

your media library. Fill your iPad with music, movies, TV shows, eBooks, photos, and more. Share with others. Stream music, HD movies, TV shows, and more, to and from your iPad. Create your own media. Use the iPad's new Photo Booth, iMovie, and GarageBand apps to express yourself. Get online. Connect through WiFi or Wi-Fi+3G, and surf with the iPad's faster browser. Place video calls. See who's talking with the iPad's FaceTime app and its two cameras. Consolidate your email. Read and send messages from any of your accounts. Learn undocumented tips and tricks. Get the lowdown on cool iPad secrets and workarounds.

 **Maximum PC** ,2003-02 Maximum PC is the magazine that every computer fanatic, PC gamer or content creator must read. Each and every issue is packed with punishing product reviews, insightful and innovative how-to stories and the illuminating technical articles that enthusiasts crave.

 Mac Life ,2008 MacLife is the ultimate magazine about all things Apple. It's authoritative, ahead of the curve and endlessly entertaining. MacLife provides unique content that helps readers use their Macs, iPhones, iPods, and their related hardware and software in every facet of their personal and professional lives.

**MULTIMEDIA AND ITS APPLICATION** MUKESH THAKUR,2023-10-18

 The Fundamentals of Interactive Design Michael Salmond,Gavin Ambrose,2013-03-04 This book will help you design media that engages, entertains, communicates and 'sticks' with the audience. Packed with examples of groundbreaking interactive design, this book provides a solid introduction to the principles of interactive communication and detailed case studies from world-leading industry experts. The Fundamentals of Interactive Design takes you step by step through each stage of the creative process – from inspiration to practical application of designing interfaces and interactive experiences. With a visually engaging and exciting layout this book is an invaluable overview of the state of the art and the ongoing evolution of digital design, from where it is now to where it's going in the future.

 **Panasonic Lumix GX7 and GM1** Rob Knight,2014 Place of publication transcribed from publisher's web site.

 Maximum PC ,2008-03 Maximum PC is the magazine that every computer fanatic, PC gamer or content creator must read. Each and every issue is packed with punishing product reviews, insightful and innovative how-to stories and the illuminating technical articles that enthusiasts crave.

 **Mac Life** ,2008 MacLife is the ultimate magazine about all things Apple. It's authoritative, ahead of the curve and endlessly entertaining. MacLife provides unique content that helps readers use their Macs, iPhones, iPods, and their related hardware and software in every facet of their personal and professional lives.

 *Maximum PC* ,2006-10 Maximum PC is the magazine that every computer fanatic, PC gamer or content creator must read. Each and every issue is packed with punishing product reviews, insightful and innovative how-to stories and the

illuminating technical articles that enthusiasts crave.

 *Maximum PC* ,2007-01 Maximum PC is the magazine that every computer fanatic, PC gamer or content creator must read. Each and every issue is packed with punishing product reviews, insightful and innovative how-to stories and the illuminating technical articles that enthusiasts crave.

 *InfoWorld* ,1988-04-04 InfoWorld is targeted to Senior IT professionals. Content is segmented into Channels and Topic Centers. InfoWorld also celebrates people, companies, and projects.

 *Maximum PC* ,2008-04 Maximum PC is the magazine that every computer fanatic, PC gamer or content creator must read. Each and every issue is packed with punishing product reviews, insightful and innovative how-to stories and the illuminating technical articles that enthusiasts crave.

 *Mac Life* ,2007-05 MacLife is the ultimate magazine about all things Apple. It's authoritative, ahead of the curve and endlessly entertaining. MacLife provides unique content that helps readers use their Macs, iPhones, iPods, and their related hardware and software in every facet of their personal and professional lives.

 Kindle Fire: The Missing Manual Peter Meyers,2012-02-21 Illustrations and text explain using the Kindle Fire for e-reading, watching TV and movies, listening to music, and using e-mail.

 *High Definition Television* Philip J. Cianci,2014-01-10 The 40-year history of high definition television technology is traced from initial studies in

Japan, through its development in Europe, and then to the United States, where the first all-digital systems were implemented. Details are provided about advances in HDTV technology in Australia and Japan, Europe's introduction of HDTV, Brazil's innovative use of MPEG-4 and China's terrestrial standard. The impact of HDTV on broadcast facility conversion and

the influx of computer systems and information technology are described, as well as the contributions of the first entrepreneurial HD videographers and engineers. This thoroughly researched volume highlights several of the landmark high-definition broadcasts from 1988 onward, includes input gathered from more than 50 international participants, and concludes with the rollout of consumer HDTV services throughout the world.

 Maximum PC ,2007 Maximum PC is the magazine that every computer fanatic, PC gamer or content creator must read. Each and every issue is packed with punishing product reviews, insightful and innovative how-to stories and the illuminating technical articles that enthusiasts crave.

 *Mac Life* ,2007-02 MacLife is the ultimate magazine about all things Apple. It's authoritative, ahead of the curve and endlessly entertaining. MacLife provides unique content that helps readers use their Macs, iPhones, iPods, and their related hardware and software in every facet of their personal and professional lives.

 *Maximum PC* ,2003-03 Maximum PC is the magazine that every computer fanatic, PC gamer or content creator must read. Each and every issue is packed with

punishing product reviews, insightful and innovative how-to stories and the illuminating technical articles that enthusiasts crave.

## Enjoying the Tune of Term: An Psychological Symphony within **Hd Video Converter Mac**

In a world used by monitors and the ceaseless chatter of instantaneous conversation, the melodic beauty and emotional symphony developed by the prepared word often fade into the background, eclipsed by the constant sound and disruptions that permeate our lives. But, set within the pages of **Hd Video Converter Mac** a wonderful fictional value full of raw thoughts, lies an immersive symphony waiting to be embraced. Crafted by an elegant composer of language, that interesting masterpiece conducts visitors on an emotional trip, skillfully unraveling the hidden melodies and profound influence resonating within each cautiously crafted phrase. Within the depths of the emotional assessment, we shall investigate the book is main harmonies, analyze its enthralling writing type, and submit ourselves to the profound resonance that echoes in the depths of readers souls.

## **Table of Contents Hd Video Converter Mac**

- 1. Understanding the eBook Hd Video Converter Mac
	- The Rise of Digital Reading Hd Video Converter Mac
	- Advantages of eBooks Over Traditional Books
- 2. Identifying Hd Video Converter Mac
	- Exploring Different Genres
	- Considering Fiction vs. Non-Fiction
	- Determining Your Reading Goals
- 3. Choosing the Right eBook Platform
	- Popular eBook Platforms
	- Features to Look for in an Hd Video Converter Mac

User-Friendly Interface

- 4. Exploring eBook Recommendations from Hd Video Converter Mac
	- Personalized Recommendations
	- Hd Video Converter Mac User Reviews and Ratings
	- Hd Video Converter Mac and Bestseller Lists
- 5. Accessing Hd Video Converter Mac Free and Paid eBooks
	- Hd Video Converter Mac Public Domain eBooks
	- Hd Video Converter Mac eBook Subscription Services
	- Hd Video Converter Mac Budget-Friendly Options
- 6. Navigating Hd Video Converter Mac eBook Formats
	- ePub, PDF, MOBI, and More
	- Hd Video Converter Mac Compatibility with Devices
	- Hd Video Converter Mac

Enhanced eBook Features

- 7. Enhancing Your Reading Experience
	- Adjustable Fonts and Text Sizes of Hd Video Converter Mac
	- $\circ$  Highlighting and Note-Taking Hd Video Converter Mac
	- Interactive Elements Hd Video Converter Mac
- 8. Staying Engaged with Hd Video Converter Mac
	- Joining Online Reading Communities
	- Participating in Virtual Book Clubs
	- Following Authors and Publishers Hd Video Converter Mac
- 9. Balancing eBooks and Physical Books Hd Video Converter Mac  $\circ$  Benefits of a Digital

Library

- Creating a Diverse Reading Collection Hd Video Converter Mac
- 10. Overcoming Reading Challenges
	- $\circ$  Dealing with Digital Eye Strain
	- Minimizing Distractions
	- Managing Screen Time
- 11. Cultivating a Reading Routine Hd Video Converter Mac
	- Setting Reading Goals Hd Video Converter Mac
	- Carving Out Dedicated Reading Time
- 12. Sourcing Reliable Information of Hd Video Converter Mac
	- Fact-Checking eBook Content of Hd Video Converter Mac
	- $\circ$  Distinguishing Credible Sources
- 13. Promoting Lifelong Learning
- Utilizing eBooks for Skill Development
- Exploring Educational eBooks
- 14. Embracing eBook Trends
	- Integration of Multimedia Elements
	- Interactive and Gamified eBooks

#### **Hd Video Converter Mac Introduction**

In todays digital age, the availability of Hd Video Converter Mac books and manuals for download has revolutionized the way we access information. Gone are the days of physically flipping through pages and carrying heavy textbooks or manuals. With just a few clicks, we can now access a wealth of knowledge from the comfort of our own homes or on the go. This article will explore the

advantages of Hd Video Converter Mac books and manuals for download, along with some popular platforms that offer these resources. One of the significant advantages of Hd Video Converter Mac books and manuals for download is the cost-saving aspect. Traditional books and manuals can be costly, especially if you need to purchase several of them for educational or professional purposes. By accessing Hd Video Converter Mac versions, you eliminate the need to spend money on physical copies. This not only saves you money but also reduces the environmental impact associated with book production and transportation. Furthermore, Hd Video Converter Mac books and manuals for download are incredibly convenient. With just a computer or smartphone and an internet connection, you can

access a vast library of resources on any subject imaginable. Whether youre a student looking for textbooks, a professional seeking industryspecific manuals, or someone interested in self-improvement, these digital resources provide an efficient and accessible means of acquiring knowledge. Moreover, PDF books and manuals offer a range of benefits compared to other digital formats. PDF files are designed to retain their formatting regardless of the device used to open them. This ensures that the content appears exactly as intended by the author, with no loss of formatting or missing graphics. Additionally, PDF files can be easily annotated, bookmarked, and searched for specific terms, making them highly practical for studying or referencing. When it comes to

accessing Hd Video Converter Mac books and manuals, several platforms offer an extensive collection of resources. One such platform is Project Gutenberg, a nonprofit organization that provides over 60,000 free eBooks. These books are primarily in the public domain, meaning they can be freely distributed and downloaded. Project Gutenberg offers a wide range of classic literature, making it an excellent resource for literature enthusiasts. Another popular platform for Hd Video Converter Mac books and manuals is Open Library. Open Library is an initiative of the Internet Archive, a non-profit organization dedicated to digitizing cultural artifacts and making them accessible to the public. Open Library hosts millions of books, including both

public domain works and contemporary titles. It also allows users to borrow digital copies of certain books for a limited period, similar to a library lending system. Additionally, many universities and educational institutions have their own digital libraries that provide free access to PDF books and manuals. These libraries often offer academic texts, research papers, and technical manuals, making them invaluable resources for students and researchers. Some notable examples include MIT OpenCourseWare, which offers free access to course materials from the Massachusetts Institute of Technology, and the Digital Public Library of America, which provides a vast collection of digitized books and historical documents. In conclusion, Hd Video

Converter Mac books and manuals for download have transformed the way we access information. They provide a cost-effective and convenient means of acquiring knowledge, offering the ability to access a vast library of resources at our fingertips. With platforms like Project Gutenberg, Open Library, and various digital libraries offered by educational institutions, we have access to an ever-expanding collection of books and manuals. Whether for educational, professional, or personal purposes, these digital resources serve as valuable tools for continuous learning and self-improvement. So why not take advantage of the vast world of Hd Video Converter Mac books and manuals for download and embark on your journey of knowledge?

### **FAQs About Hd Video Converter Mac Books**

- 1. Where can I buy Hd Video Converter Mac books? Bookstores: Physical bookstores like Barnes & Noble, Waterstones, and independent local stores. Online Retailers: Amazon, Book Depository, and various online bookstores offer a wide range of books in physical and digital formats.
- 2. What are the different book formats available? Hardcover: Sturdy and durable, usually more expensive. Paperback: Cheaper, lighter, and more portable than hardcovers. E-books: Digital books available for e-readers like Kindle or software like

Apple Books, Kindle, and Google Play Books.

- 3. How do I choose a Hd Video Converter Mac book to read? Genres: Consider the genre you enjoy (fiction, non-fiction, mystery, sci-fi, etc.). Recommendations: Ask friends, ioin book clubs, or explore online reviews and recommendations. Author: If you like a particular author, you might enjoy more of their work.
- 4. How do I take care of Hd Video Converter Mac books? Storage: Keep them away from direct sunlight and in a dry environment. Handling: Avoid folding pages, use bookmarks, and handle them with clean hands. Cleaning: Gently dust the covers and pages occasionally.
- 5. Can I borrow books without buying them? Public Libraries: Local libraries offer a wide range of books for borrowing. Book Swaps: Community book exchanges or online platforms where people exchange books.
- 6. How can I track my reading progress or manage my book collection? Book Tracking Apps: Goodreads, LibraryThing, and Book Catalogue are popular apps for tracking your reading progress and managing book collections. Spreadsheets: You can create your own spreadsheet to track books read, ratings, and other details.
- 7. What are Hd Video Converter Mac audiobooks, and where can I find them? Audiobooks: Audio recordings of books, perfect for

listening while commuting or multitasking. Platforms: Audible, LibriVox, and Google Play Books offer a wide selection of audiobooks.

- 8. How do I support authors or the book industry? Buy Books: Purchase books from authors or independent bookstores. Reviews: Leave reviews on platforms like Goodreads or Amazon. Promotion: Share your favorite books on social media or recommend them to friends.
- 9. Are there book clubs or reading communities I can join? Local Clubs: Check for local book clubs in libraries or community centers. Online Communities: Platforms like Goodreads have virtual book clubs and discussion groups.

10. Can I read Hd Video Converter Mac books for free? Public Domain Books: Many classic books are available for free as theyre in the public domain. Free Ebooks: Some websites offer free e-books legally, like Project Gutenberg or Open Library.

#### **Hd Video Converter Mac :**

## **the benefits of including children in participatory placemaking** - Aug 23 2022

web jul 21 2020 in our book placemaking with children and youth we describe the work of the laboratory for the city which sought to create a space for designers the public and children to promote play and spatial justice in mexico city over five years this lab introduced a

variety of projects placemaking with children and youth participatory practices for - Aug 03 2023 web aug 14 2018 an illustrated essential guide to engaging children

and youth in the process of urban design from a history of children s rights to case studies discussing international initiatives that aim **placemaking with children and youth participatory practices for** - Jul 22 2022

web from a history of children s rights to case studies discussing international initiatives that aim to create child friendly cities placemaking with children and youth offers comprehensive guidance in how to engage children and youth in the planning and design of placemaking with children and youth

participatory practices for - Sep 04 2023

web as the diverse projects in this book reflect there are many approaches and methods to actively engage children in the planning and design of sustainable cities a key aspect echoed across the chapters is the importance of dialogue of placemaking with children and youth participatory practices for - Mar 30 2023

web book description an illustrated essential guide to engaging children and youth in the process of urban design from a history of children s rights to case studies discussing international initiatives that aim to create child friendly cities placemaking with children and youth offers comprehensive guidance in how to engage children and youth in

placemaking with children and youth participatory practices for - May 20 2022

web placemaking with children and youth participatory practices for planning sustainable communities derr victoria chawla louise mintzer mara amazon sg books **review placemaking with children and youth participatory** - Jun 20 2022 web feb 23 2022 abstract reviewed work placemaking with children and youth participatory practices for planning sustainable communities by victoria derr louise chawla mara mintzer downloads requires subscription pdf published 2022 02 23 issue vol 30 no 1 2020 children youth and environments section book reviews **project muse bold placemaking with children and youth participatory** - Dec 27 2022

web mar 8 2022 placemaking with children and youth participatory practices for planning sustainable communities by victoria derr louise chawla mara mintzer review jackie bourke children youth and environments university of cincinnati press volume 30 number 1 2020 pp 144 146 article

**book review placemaking with children and youth participatory** - Mar 18 2022 web jul 25 2019 divided into twelve chapters placemaking with children and youth participatory strategies for planning sustainable communities presents a history of children s rights focused on the united nations convention on the rights of the child and global case studies of efforts to create communities and structures that embrace and

**placemaking with children and youth**

**nyu press** - Feb 26 2023 web placemaking with children and youth home environmental studies education sociology placemaking with children and youth placemaking with children and youth participatory practices for planning sustainable communities by victoria derr louise chawla and mara mintzer published by new village press imprint new village press

## **placemaking with children and youth participatory practices for** - Nov 25 2022

web sep 18 2018 from a history of children s rights to case studies discussing international initiatives that aim to create child friendly cities placemaking with children and youth offers comprehensive **placemaking with children and youth participatory practices for** - Jan 28

#### 2023

web request pdf on jun 11 2021 barry percy smith published placemaking with children and youth participatory practices for planning sustainable communities by victoria derr louise chawla and

**review placemaking with children and youth participatory** - Jun 01 2023 web aug 26 2022 placemaking with children and youth participatory practices for planning sustainable communities new york new village press 416 pp 40 00 paperback isbn 9781613321003

*placemaking with children and youth researchgate* - Oct 25 2022 web working ethically with children youth and families accessible participatory methods for engaging marginalized populations a history of children s rights for active

participation in

**placemaking with children and youth participatory prac** - Feb 14 2022 web sep 18 2018 from a history of children s rights to case studies discussing international initiatives that aim to create child friendly cities placemaking with children and youth offers comprehensive guidance in how to engage children and youth in the planning and design of local environments

**placemaking with children and youth participatory practices for** - Apr 30 2023

web download free pdf view pdf an illustrated essential guide to engaging children and youth in the process of urban design from a history of children s rights to case studies discussing international initiatives that aim to create

*placemaking with children and youth participatory practices for* - Apr 18 2022

web placemaking with children and youth participatory practices for planning sustainable communities victoria derr louise chawla mara mintzer sep 2018 new village press ebook 416 pages

## **placemaking with children and youth participatory practices for** - Jul 02 2023

web sep 30 2019 placemaking with children and youth participatory practices for planning sustainable communities victoria derr louise chawla and mara mintzer new york new village press 2018 australian journal of environmental education

**placemaking with children and youth participatory practices for** - Sep 23 2022

web year 2018 placemaking with children and youth participatory practices for planning sustainable communities is the product of two parallel initiatives the growing up in cities programme of unesco and the child friendly cities initiative of unicef

placemaking with children and youth participatory practices for - Oct 05 2023

web jun 11 2021 placemaking with children and youth participatory practices for planning sustainable communities by victoria derr louise chawla and mara mintzer new york new village press 2018 pp 365 isbn 9781613321003 children s geographies vol 20 no 1 placemaking with children and youth par pdf non probability sampling

researchgate - Sep 03 2022

web may 17 2019 nonprobability sampling selects units nonrandomly it is very common in the behavioral science research for example psychology freshmen or internet users are *sampling methods in clinical research an educational* - Jan 07 2023 web probability sampling or random sampling is a sampling technique in which the probability of getting any particular sample may be calculated in cases where external **what is non probability sampling in 2023 qualtrics** - Feb 25 2022 web dec 18 2018 in probability sampling also known as random sampling each subjects of the population gets an equal opportunity to be selected the subjects are chosen at

**types of sampling methods probability**

**and non probability** - Mar 29 2022 web feb 19 2023 the difference between a probability sample and a non probability sample is that a probability sample refers to a sampling method in which each subject *probability sampling vs non probability sampling in market* - Dec 26 2021 web may 14th 2018 the difference between probability and non probability sampling are discussed in detail in this article in probability sampling the sampler chooses the *reflections on probability vs nonprobability sampling* - Oct 04 2022 web non probability sampling is not ideal for quantitative research because results from non probability samples cannot be generalized to the larger population as confidently *what are the similarities and*

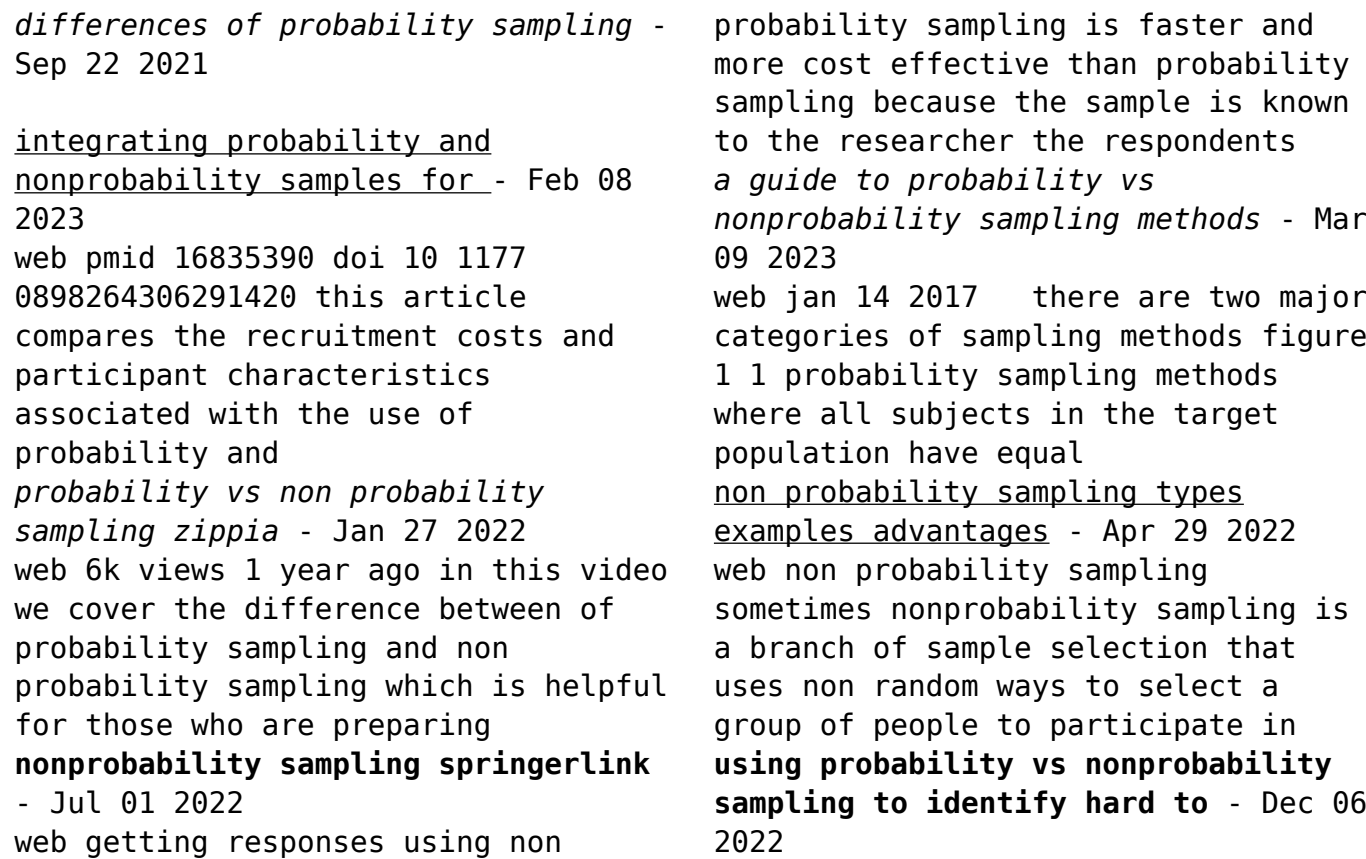

web conclusion although probability sampling is a well defined concept under ideal text book conditions the borderline between probability and nonprobability sampling is a bit **reflections on probability vs nonprobability sampling** - Oct 24 2021 web jul 21 2022 probability vs non probability sampling sampling methods can be broadly divided into two types probability sampling when the sample is drawn in such a way reflections on probability vs nonprobability sampling - Jun 12 2023 web reflections on probability vs nonprobability sampling sampling of populations oct 25 2020 a trusted classic on the key methods in population sampling now in a *nonprobability sampling wikipedia* - Nov 05 2022 web jan 1 2016 within this context

the notion of non probability sampling denotes the absence of probability sampling mechanism in this chapter we first reflect on the *difference between probability sampling and non probability* - Nov 24 2021 web non probability sampling biased and subjective process assumption that there is an even distribution of characteristics within the population probability sampling **reflections on probability vs nonprobability sampling** - Aug 14 2023 web reflections on probability vs nonprobability sampling jan wretman1 a few fundamental things are briefly discussed first what is called probability sampling in real life does not usually satisfy the conditions of the text book definition because of nonsampling

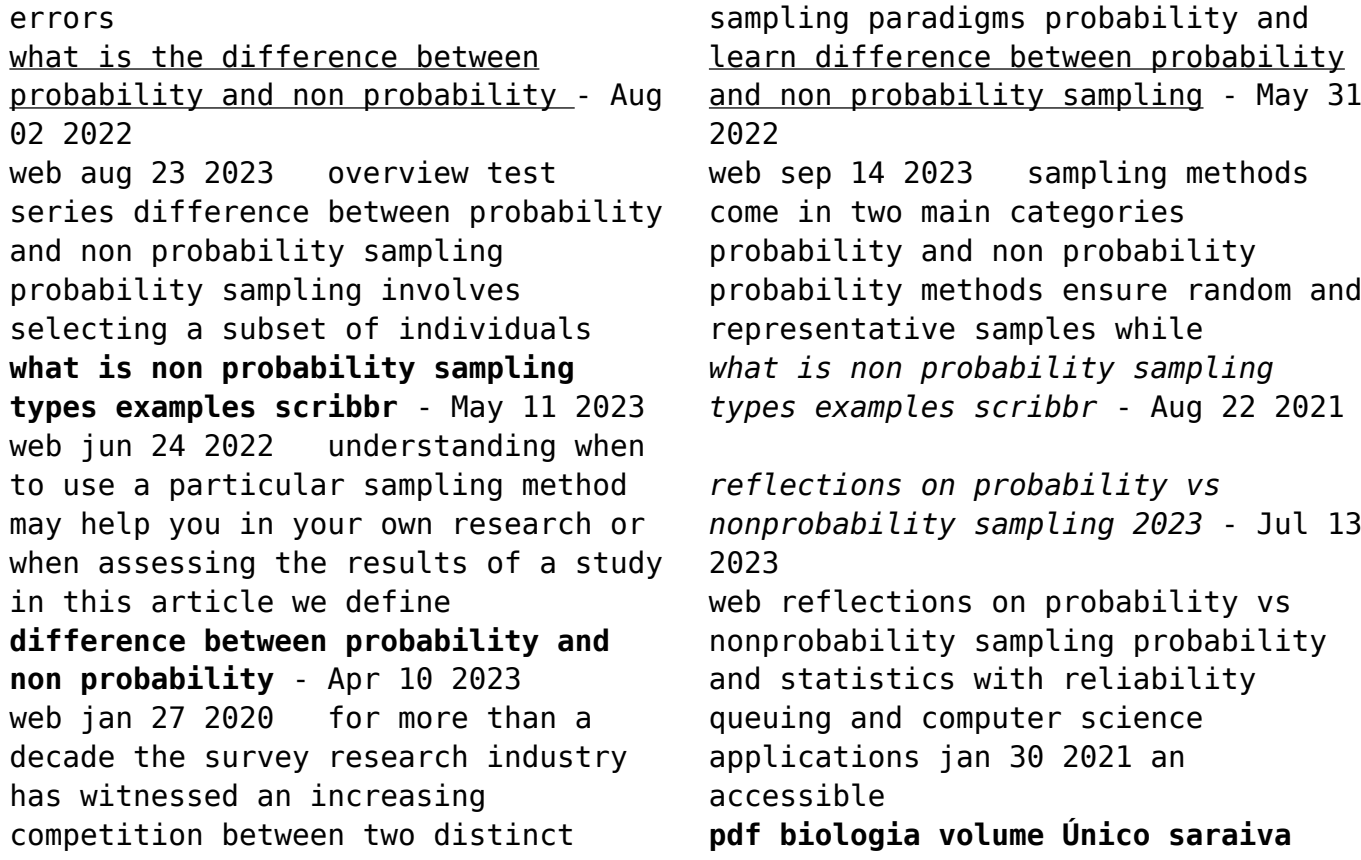

**conteúdo** - Mar 10 2023 web leia a versão em pdf da sinopse do livro biologia volume Único de forma prática e simples basta clicar agora mesmo no botão abaixo para ter um gostinho do conteúdo de forma completamente gratuita pensou em um amigo que adoraria esse livro pode mandar o link para download sem preocupações este documento é livre para compartilhamento *livros de biologia free download borrow and streaming* - Aug 15 2023 web aug 14 2022 livros de biologia addeddate 2022 08 14 19 43 58 identifier amabis volume unico identifier ark ark 13960 s24njn8sbd9 ocr tesseract 5 2 0 1 gc42a biologia volume único armênio uzunian google books - Feb 09 2023 web biologia volume único biologia armênio uzunian habra 2004 887 pages

0 reviews reviews aren t verified but google checks for and removes fake content when it s identified **biologia volume Único print replica ebook kindle** - Nov 06 2022 web biologia volume Único print replica ebook kindle relacionar todos os conteúdos da matéria é uma das qualidades de um bom livro de biologia outra delas é facilitar a compreensão desses conteúdos por meio de uma linguagem acessível tornando o estudo da biologia uma atividade agradável aliado a essas duas qualidades o texto desta biologia volume Único baixar pdf epub audio - Jun 01 2022 web baixar o livro biologia volume Único em pdf epub ou áudio gratuitamente faça o download sem custo o livro biologia volume Único em versão audible se já possui o

livro talvez você deva conversar com alguém é possível localizar o site certo

## **biologia volume Único amazon com br** - Jul 14 2023

web compre online biologia volume Único de gewandsznajde fernando linhares sérgio pacca helena na amazon frete grÁtis em milhares de produtos com o amazon prime encontre diversos livros escritos por gewandsznajde fernando linhares sérgio pacca helena com ótimos preços sumÁrio ministério da educação - Apr 11 2023

web biologia volume único josé arnaldo favaretto e clarinda mercadante biologia volume único j laurence biologia volume único augusto adolfo marcos crozetta e samuel lago biologia volumes 1 2 e 3 césar da silva júnior e sezar sasson

biologia volumes 1 2 e 3 josé mariano amabis e gilberto rodrigues martho biologia

biologia vol unico per le scuole superiori con espansione - Apr 30 2022

web biologia volume unico per le scuole superiori invito alla biologia volume unico con espansione online per le scuole superiori con cd rom biologia volume unico con espansione online per gli ist tecnici biologia un introduzione volume unico con espansione online per le scuole superiori current catalog national library of medicine biologia volume Único amazon com br - Jun 13 2023 web biologia volume Único capa comum 3 dezembro 2019 edição português por cesar da silva junior autor sezar sasson autor nelson caldini junior

autor 4 9 21 avaliações de clientes ver todos os formatos e edições capa comum a partir de r 199 90 1 usado a partir de r 199 90

**biologia volume Único amazon com br** - Oct 05 2022

web compre online biologia volume Único de uzuniam a birner e na amazon frete grÁtis em milhares de produtos com o amazon prime encontre diversos livros escritos por uzuniam a birner e com ótimos preços

**biologia volume único 4 ª edição by harbra issuu** - May 12 2023 web nov 4 2020 biologia volume único 4 a edição as Áreas de estudo da biologia com a ideia de níveis de organização é possível subdividir a biologia em várias áreas de estudo **folheto biologia volume único 4ª edição by harbra issuu** - Dec 07 2022 web aug 27 2020 biologia volume

Único 4 a ediÇÃo armÊnio uzunian ernesto birner biolo volume Único organizaÇÃo este volume foi pedagogicamente dividido em 49 capítulos agrupados em 13 diferentes *biologia volume Único book summary reviews z lib* - Jan 28 2022 web discover biologia volume Único book an intriguing read explore biologia volume Único in z library and find free summary reviews read online quotes related books ebook resources **bio volume Único baixar pdf epub**

**audio z library** - Sep 04 2022 web resumo do livro bio volume Único aborda temas atuais da biologia como sistemática filogenética e fitogeografia e temas comuns na mídia como biotecnologia e engenharia genética projeto genoma humano mudanças ambientais entre outros

infográficos que trabalham com leitura de imagens e favorecem o aprendizado

**biologia vol Único 2006 sonia lopes flipbuilder** - Mar 30 2022

web procurando por biologia vol Único 2006 sonia lopes leia todos os 1 flip livros do autor dczv você gosta biologia vol Único 2006 sonia lopes compartilhe e baixe biologia vol Único 2006 sonia lopes gratuitamente carregue o seu pdf para flipbuilder e crie um folioscópio como biologia vol Único 2006 sonia lopes

**biologia volume unico baixar pdf epub audio z library** - Jul 02 2022 web faça o download de graça o livro biologia volume unico em versão audible se já possui o livro talvez você deva conversar com alguém é possível que localizar o site certo com somente alguns cliques você pode

baixá lo

*livro biologia volume Único com resumo para baixar em pdf* - Feb 26 2022

web biologia volume Único é um livro escrito por fernando gewandsznajde e publicado por Ática didáticos foi desenvolvido no formato capa comum e está dividido em 712 páginas entre aqui e baixe grátis o resumo em pdf além de

**biologia volume Único ebook resumo ler online e pdf por** - Dec 27 2021 web biologia volume Único clique para saber tudo sobre este livro leia online veja comentários compre etc outros livros de armênio uzunian para ler online além deste livro que você está lendo armênio uzunian tem outros 8 livros cadastrados conosco veja aqui os outros livros do a autor a exibidos por ordem de preferência dos

#### usuários

biologia vol único 2006 sonia lopes pdf documents and e - Aug 03 2022 web volume unico editora s a ra iv a sÔnia lopes professora doutora do departamento de zoologia do instituto de biociências da universidade de são paulo ilustrações anna maria de andrade marques fernando monteiro jurandir ribeiro osni oliveira wilma chiarelli introdução à biologia e origem da vida citologia reprodução embriologia e

**bio volume Único amazon com br** - Jan 08 2023

web compre online bio volume Único de lopes sônia rosso sérgio na amazon frete grÁtis em milhares de produtos com o amazon prime encontre diversos

livros escritos por lopes sônia rosso sérgio com ótimos preços Best Sellers - Books ::

[honda tx 22 tractor](https://www.freenew.net/fill-and-sign-pdf-form/browse/?k=Honda_Tx_22_Tractor.pdf) [honda recon service manual](https://www.freenew.net/fill-and-sign-pdf-form/browse/?k=Honda-Recon-Service-Manual.pdf) [hogwarts school of witchcraft and](https://www.freenew.net/fill-and-sign-pdf-form/browse/?k=Hogwarts-School-Of-Witchcraft-And-Wizardry.pdf) [wizardry](https://www.freenew.net/fill-and-sign-pdf-form/browse/?k=Hogwarts-School-Of-Witchcraft-And-Wizardry.pdf) [holybibleoldandnewtestamentsandtestam](https://www.freenew.net/fill-and-sign-pdf-form/browse/?k=Holybibleoldandnewtestamentsandtestamentoftodayincondensedformreligiousreadings.pdf) [entoftodayincondensedform\[religiousre](https://www.freenew.net/fill-and-sign-pdf-form/browse/?k=Holybibleoldandnewtestamentsandtestamentoftodayincondensedformreligiousreadings.pdf) [adings\]](https://www.freenew.net/fill-and-sign-pdf-form/browse/?k=Holybibleoldandnewtestamentsandtestamentoftodayincondensedformreligiousreadings.pdf) [history of harley davidson sportster](https://www.freenew.net/fill-and-sign-pdf-form/browse/?k=history-of-harley-davidson-sportster.pdf) [history of the world in six glasses](https://www.freenew.net/fill-and-sign-pdf-form/browse/?k=History_Of_The_World_In_Six_Glasses.pdf) [holt mcdougal world history answers](https://www.freenew.net/fill-and-sign-pdf-form/browse/?k=Holt_Mcdougal_World_History_Answers.pdf) [honda civic ex owners manual](https://www.freenew.net/fill-and-sign-pdf-form/browse/?k=Honda-Civic-Ex-Owners-Manual.pdf) [holt literature and language arts](https://www.freenew.net/fill-and-sign-pdf-form/browse/?k=holt_literature_and_language_arts_fifth_course.pdf) [fifth course](https://www.freenew.net/fill-and-sign-pdf-form/browse/?k=holt_literature_and_language_arts_fifth_course.pdf) [history of domestic violence in](https://www.freenew.net/fill-and-sign-pdf-form/browse/?k=History-Of-Domestic-Violence-In-Australia.pdf) [australia](https://www.freenew.net/fill-and-sign-pdf-form/browse/?k=History-Of-Domestic-Violence-In-Australia.pdf)